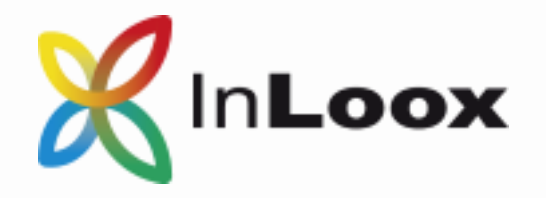

# New Features in Version 9

## InLoox PM 9 for Outlook

#### **Are you aiming high? We'll support you all the way!**

Your work day is full of challenges: tasks, projects, team coordination, e-mails, documents, contacts and much more needs to be handled. With InLoox, gone are the days fo media breaks and changing programs.

InLoox PM 9 combines project work and everyday operations in one single platform.

Best of all: all this information is found in the program you already know and use daily: Microsoft Outlook.

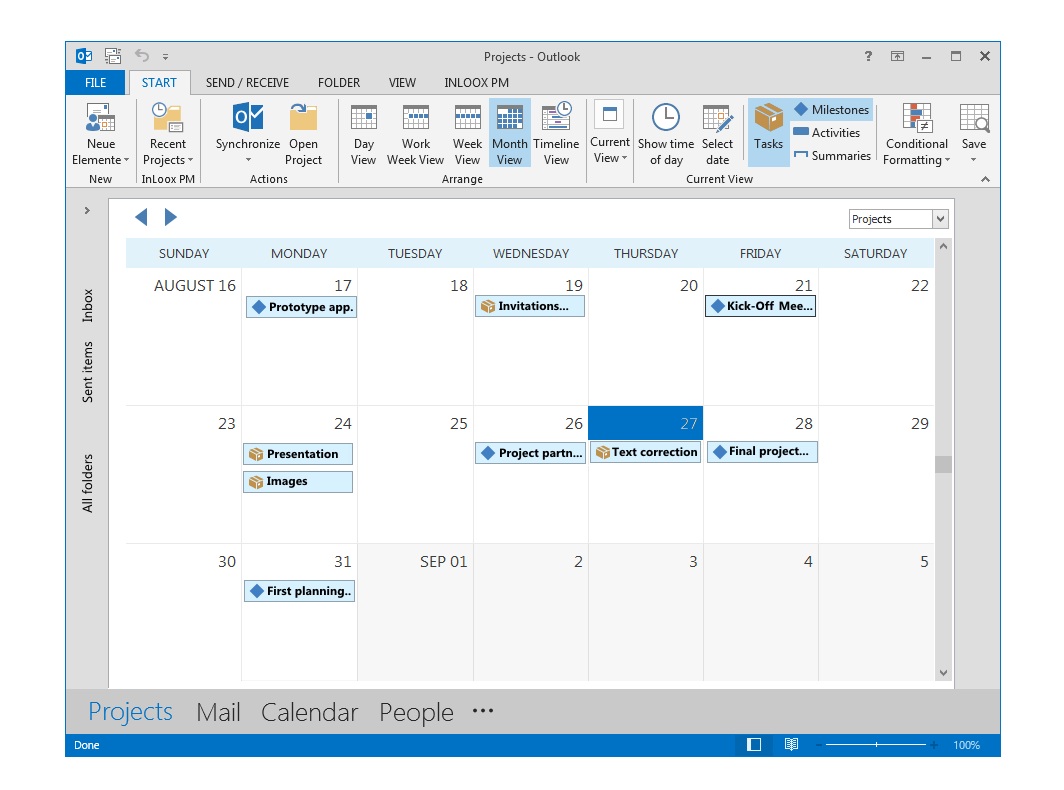

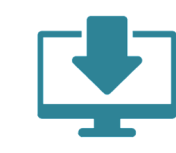

Start your free, full-featured 30-day trial of the latest product generation today. You will be fascinated:

**www.inloox.com/free-trial**

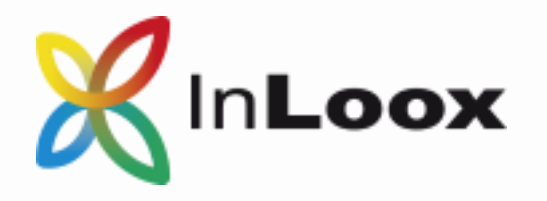

#### New Features in Version 9 New Features in Version 9

### **Collaboration**

#### Independent Tasks Time Zones

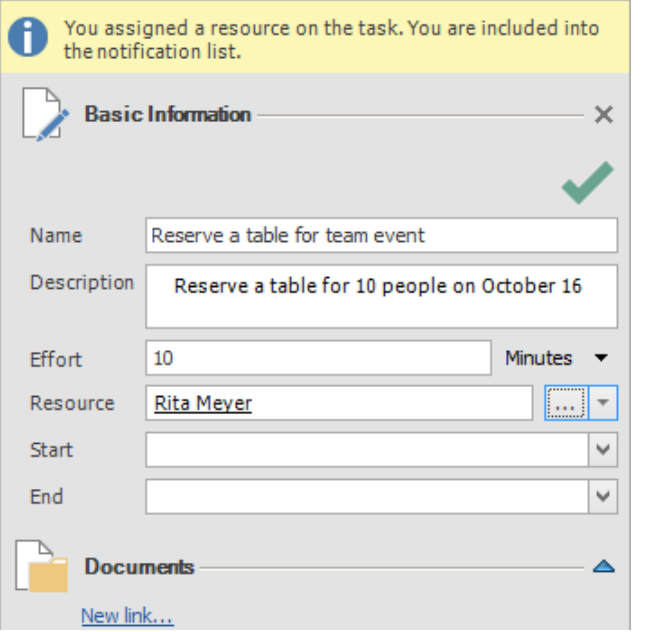

Who is doing what until when? - A straightforward answer is already half the battle, for everyday operations and project management alike. InLoox PM 9 for Outlook helps you organize project-related tasks in unison with everday tasks — for you personally and for your project team. You can assign start and end dates to tasks, even if they are not part of your project schedule and use the Kanban view for a better overview of tasks at hand, tasks in progress or completed tasks.

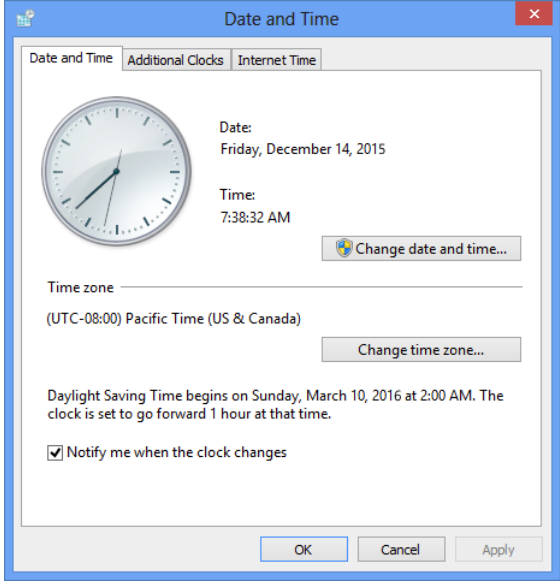

Your team is scattered across various time zones, yet has to work towards a common deadline? With InLoox PM 9 for Outlook the cumbersome time zone conversion belongs to the past. Now, the time zone set on the device you are working with is referenced and InLoox automatically converts your deadlines for you.

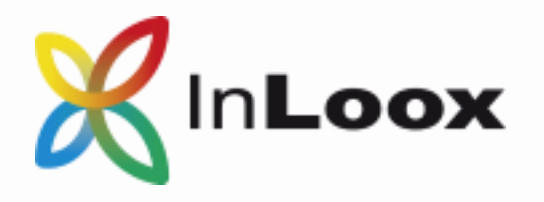

#### **Collaboration**

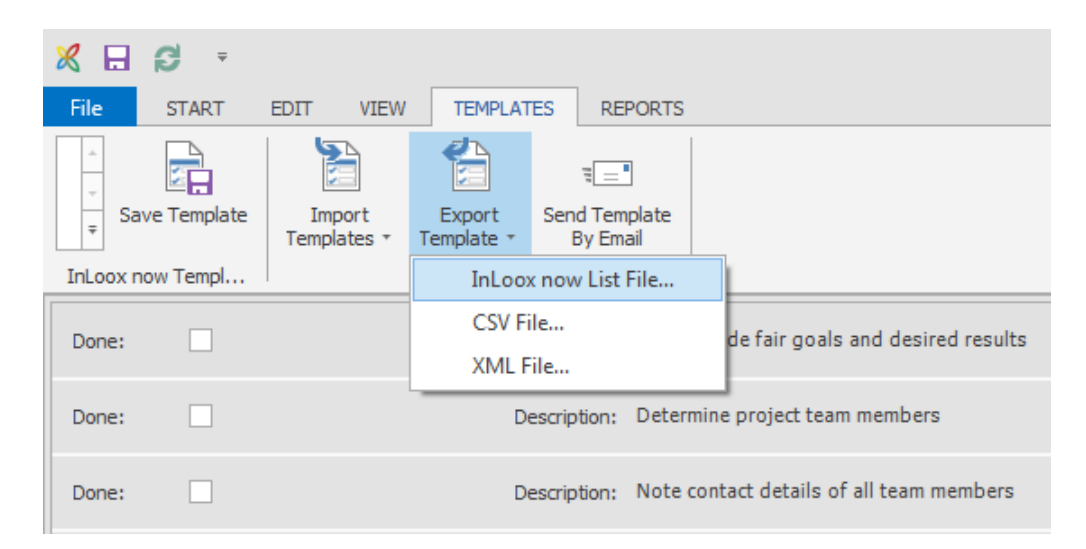

#### New Features in Version 9 New Features in Version 9

### Convenient Work Environment

#### List Templates New Ease of Use

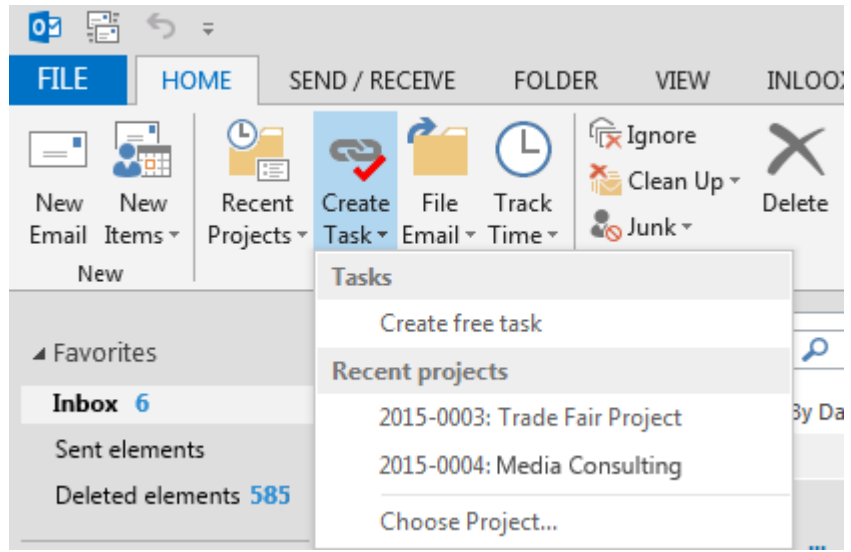

Set up list templates for checklists that are relevant for all your various projects. With only a few clicks you can now access all those recurring issues that are important for your projects.

Handling your projects and everyday workload is already complicated enough, so handling your project management software should be as easy as possible. We have redesigned the ribbon to make it more intuitive for you to quickly access all important features. Now, you can transform Outlook elements e.g. into tasks with only one click.

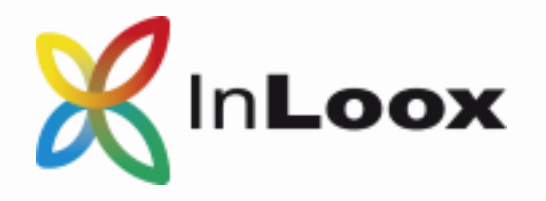

#### New Features in Version 9 New Features in Version 9

### Convenient Work Environment

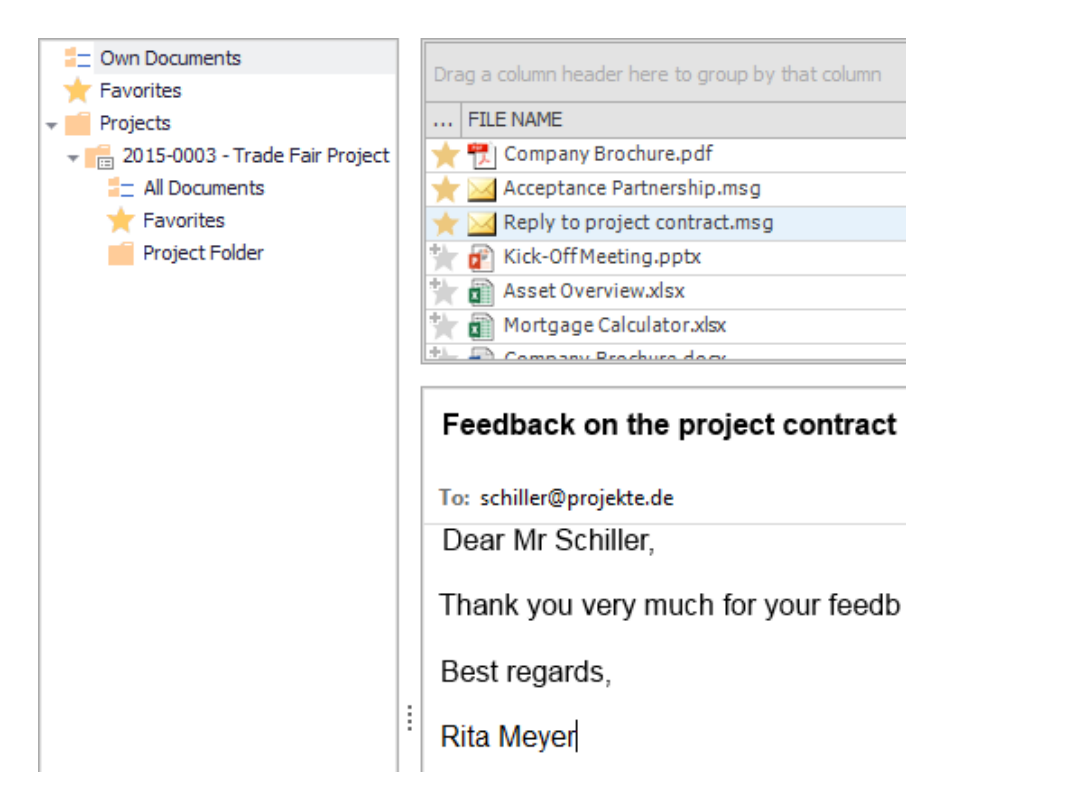

The new overall document view helps you organize all your documents. Now you can even sort project-independent documents into folders – directly in Microsoft Outlook. Add your personal documents, too, and manage them together with your project or department documents all in one place.

#### Independent Documents **Simplified Installation Process**

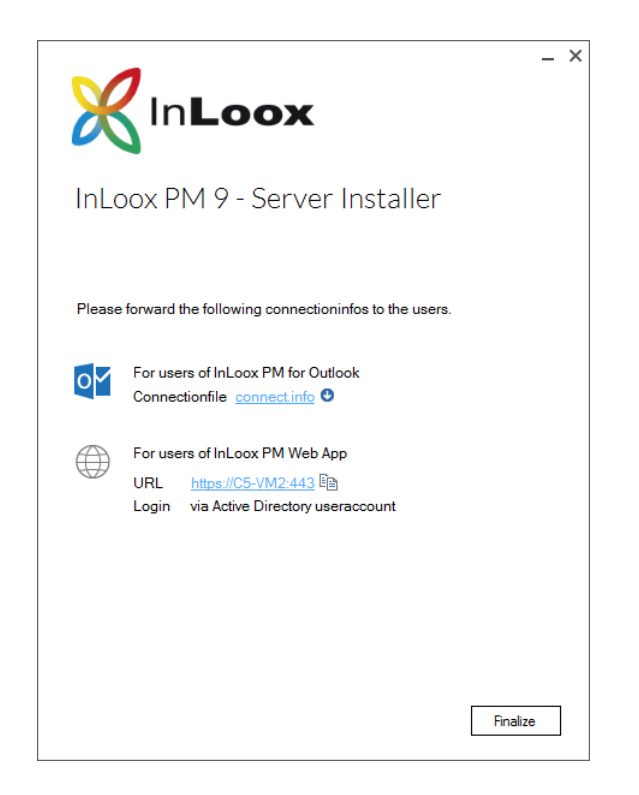

Installing InLoox PM for Outlook has never been so easy. The new InLoox PM 9 installation pack is significantly smaller and the client installation is done with only two clicks – a quick and easy start into project management.

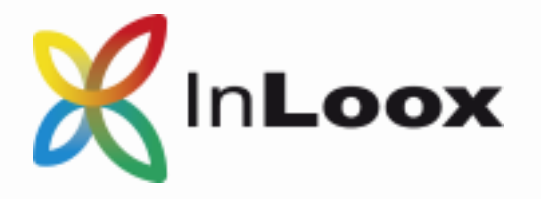

#### Convenient Work Environment

#### Performance APIs

Time is money and you need a software that keeps pace with you. We have invested a lot of time to make the new InLoox PM 9 for Outlook the fastest InLoox so far. Try it yourself, you'll be amazed by the speedy performance.

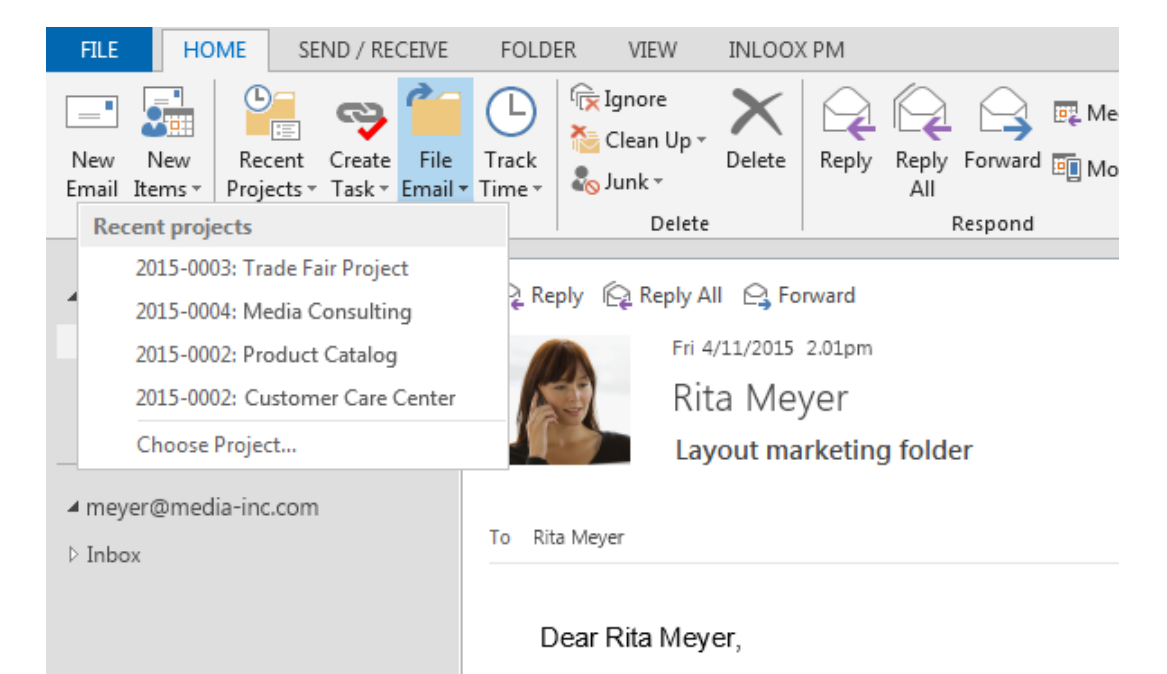

Please, could you provide me some feedback

Using InLoox PM for Outlook meant that Outlook was your central platform for your project management. Now you can implement further systems of your everyday operations, e.g. your accounting software. The APIs make it possible for you to avoid media disruptions and help you analyze data across different systems. (Enterprise users only)

```
Name: "Media"
Note: null
Number: "2015-0004"
NumberAndName: "2015-0004 Media"
NumberIncremential: 4
NumberPrefix: "2015-"
NumberSuffix: "-11"
PlannedCostsOther: 0
PlannedCostsResources: 2240
PlannedEndDate: "2015-10-27T16:00:00Z"
PlannedRevenues: 0
PlannedStartDate: "2015-10-01T06:00:00Z"
Priority: 1
Private: false
ProjectClusterId: null
ProjectContactRelation@odata.navigationLink: "https://inlooxnow.com/odata
ProjectId: "f8eec266-4ecf-4118-9d4f-e65eb9a87c72"
ProjectStatusId: "c08d45c3-4756-433e-828a-1d57b0c14473"
Revenues: 0
SPSDocumentLibrary: null
SPSSite: null
SPSSubfolders: null
```
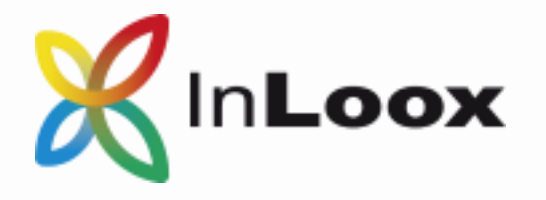

#### Convenient Work Environment

#### New Report Designer

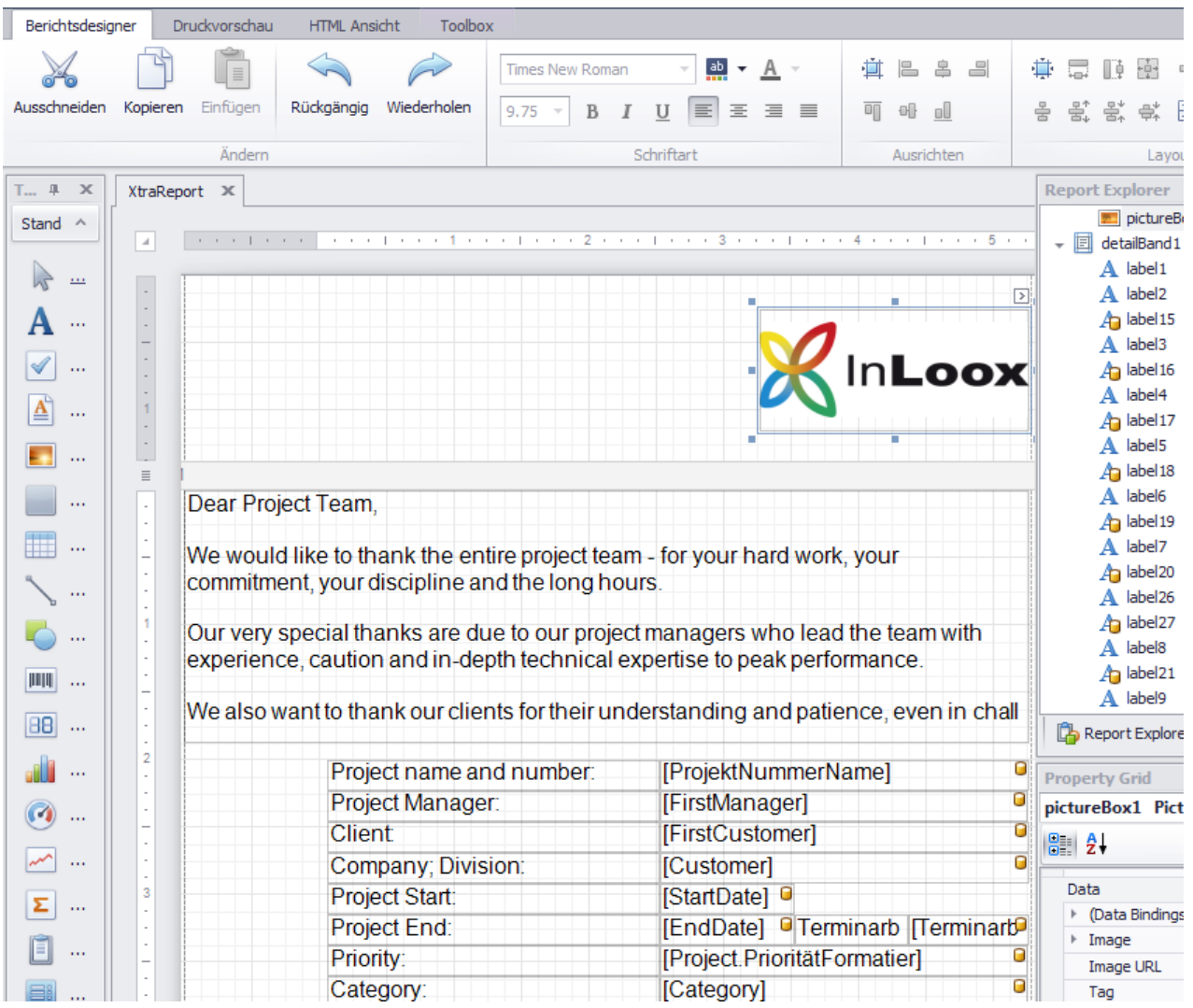

The new InLoox Report Designer allows you to create and modify project reports in a fast and easy way. You don't need any advanced programming skills to implement custom or complex requirements into your project reports.

The new Report Designer exists alongside with the previous one in version 9 so that you can keep using the project reports that you designed in the past.

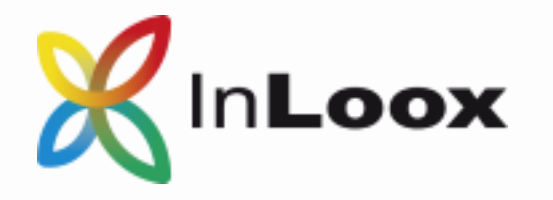

### Planning

#### Project Calendar

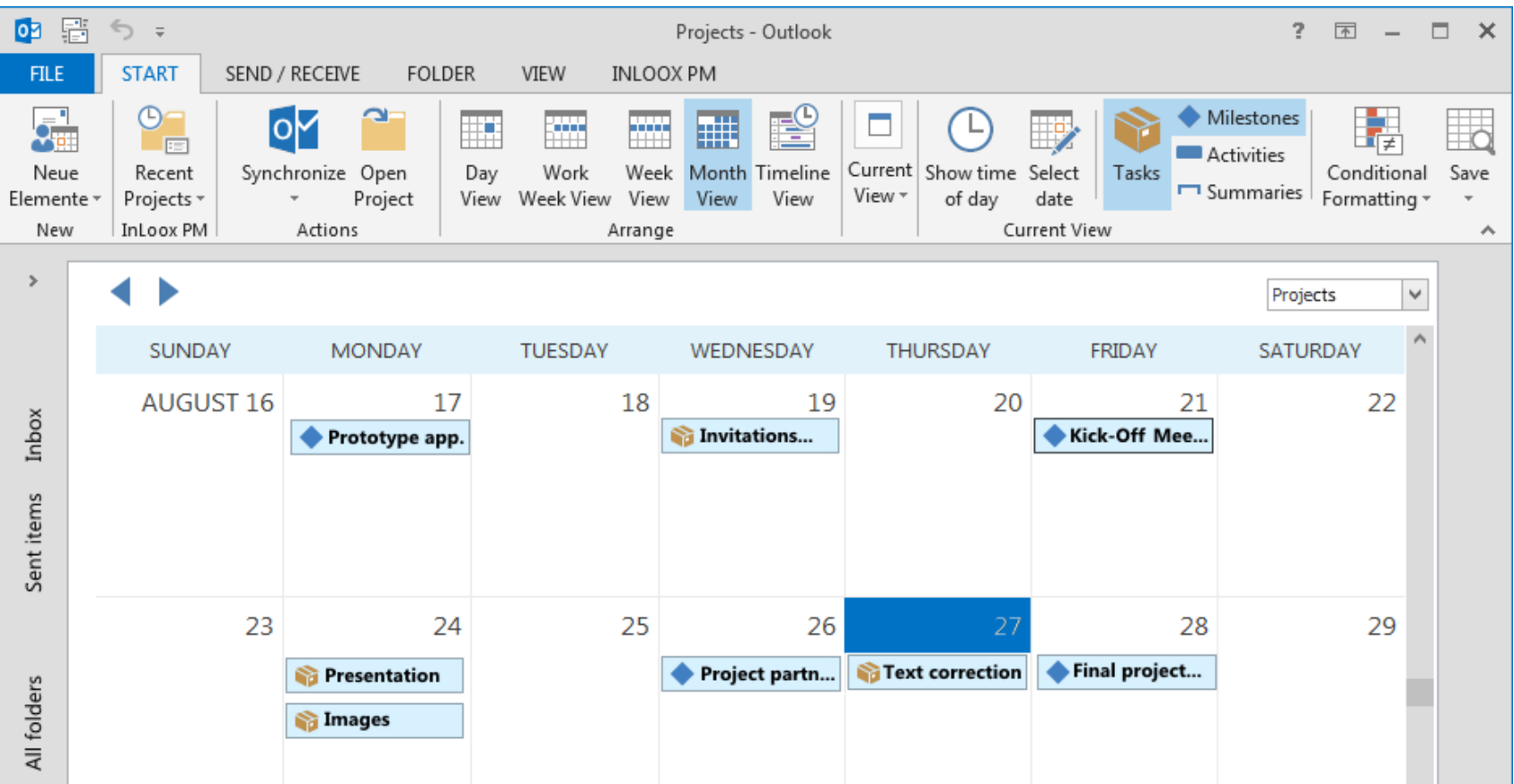

What is pending in your project schedule for the coming days? Your project calendar shows you exactly what you need to know at a glance. You can view activities across projects, milestones, and work packages of your projects in one unified calendar view.

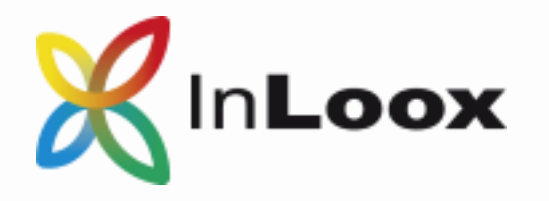

#### New Features in Version 9 New Features in Version 9

### Planning

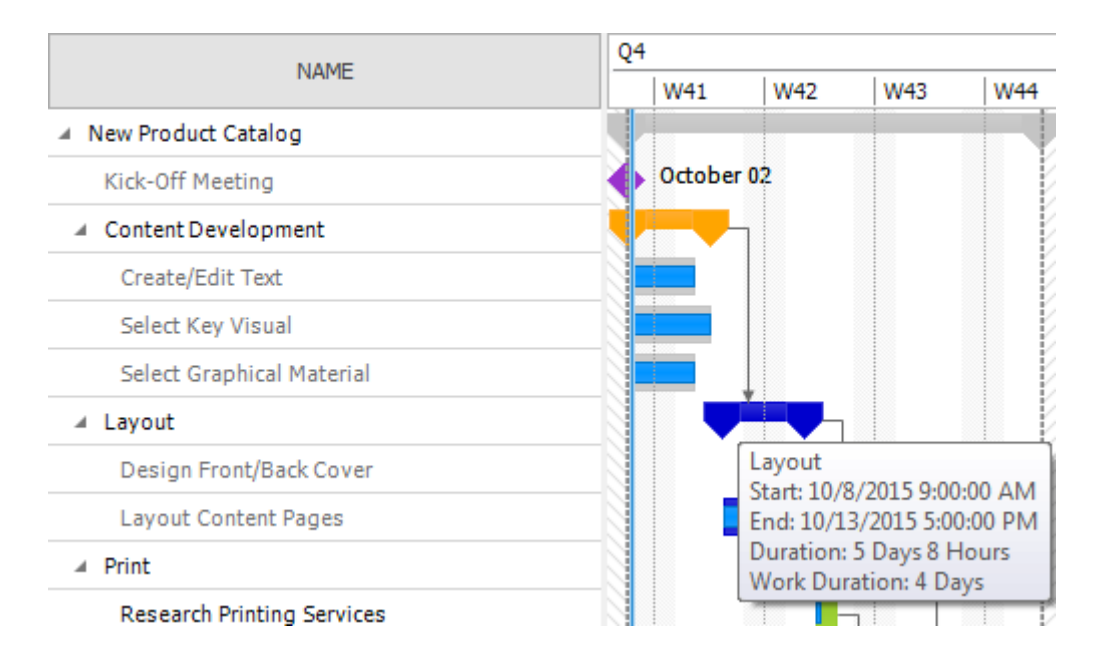

#### Comprehensive Planning View **Publication of Planning Elements**

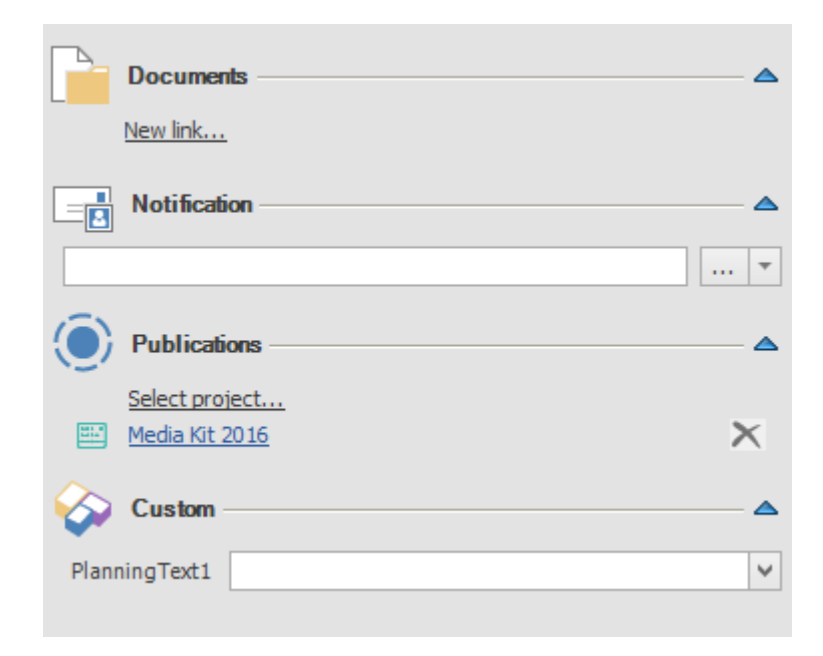

We slimmed down the user interface of the Gantt planning to give you a better overview. Tooltips explain any details of your project plan making the Gantt chart even more intuitive.

You can reuse single planning elements for other projects, e.g for integrating elements of an annual plan into a department's project.

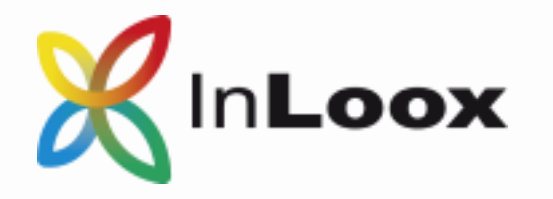

### Planning

#### Fixed Due Dates for Activities

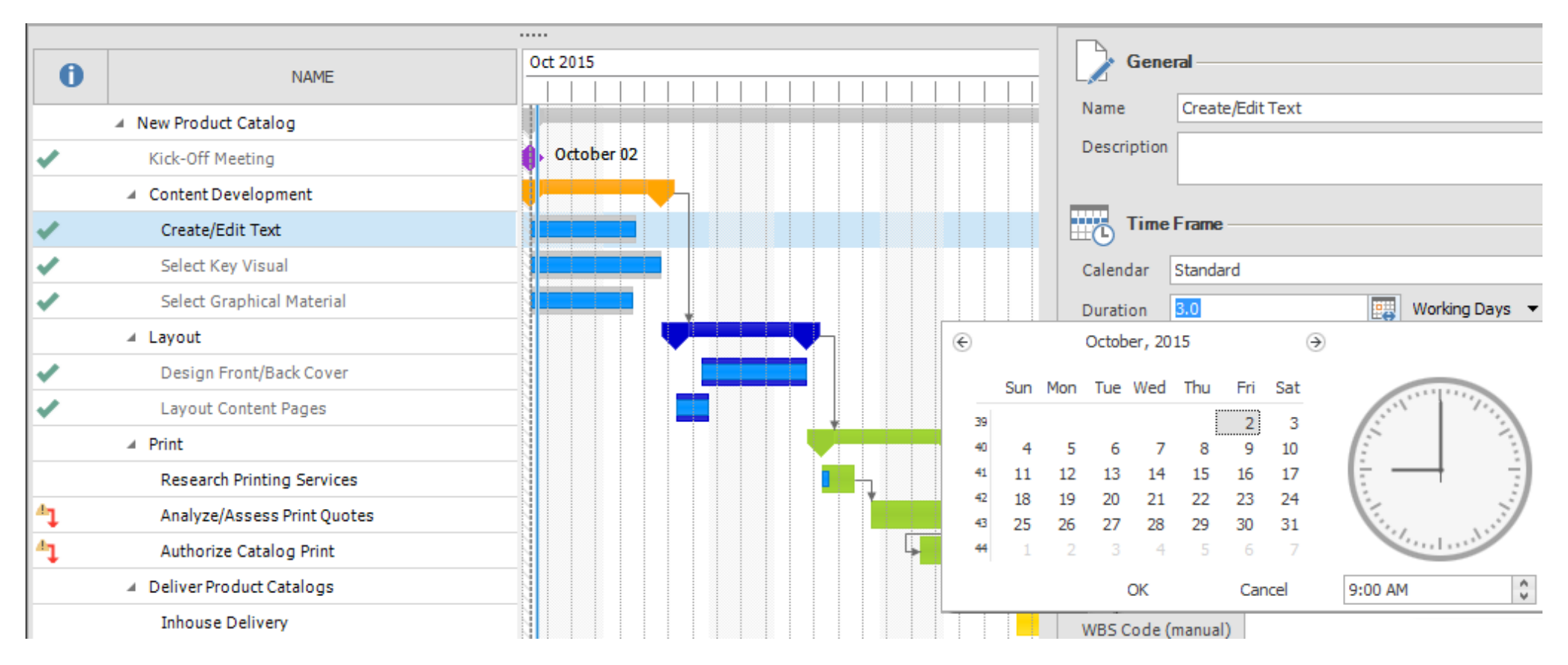

If activities need to be finalized at a specific due date, e.g. for an important presentation, you can now set this date directly in the project's schedule.

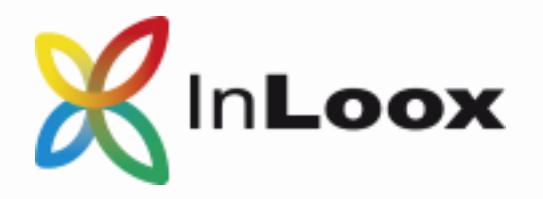

Companies that chose InLoox

### Successful Projects Start with InLoox

More than 3,500 customers and 50.000 users on five continents trust InLoox PM. Corporate customers ranging from small and mid-sized companies to large enterprises use it as their standard software. More and more companies of all sizes and market sectors find InLoox PM to be their go-to, efficient solution for project management.

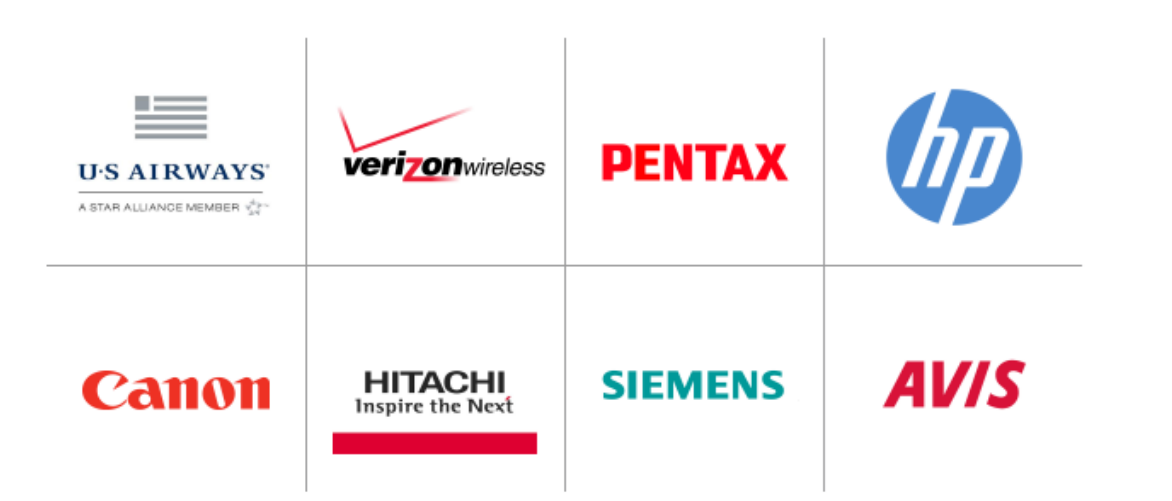

# Questions? Call us! (800) 506-0947\* or (415) 445-4660

\* Free hotline from USA and Canada only

Presented by:

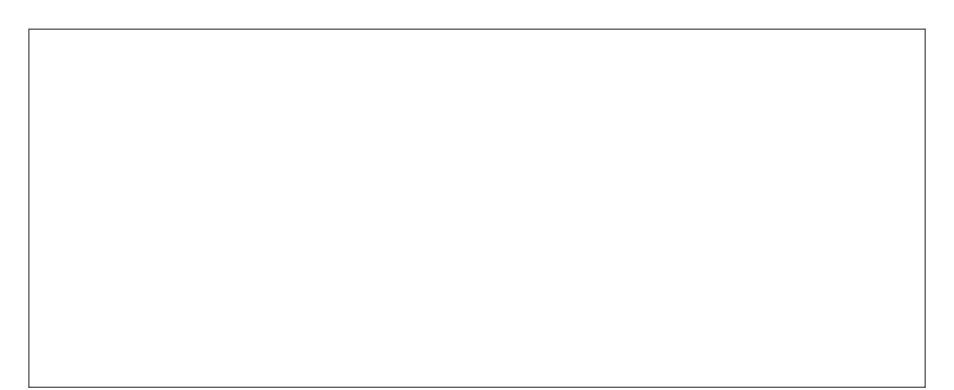

**InLoox, Inc.**| One Embarcadero Center, Suite 1060

San Francisco, CA 94111 | USA

Phone: (415) 445-4660 | Fax: (415) 335-4022

E-mail: office.sf@inloox.com | www.inloox.com

All specified product names, product designations and logos in this document are registered trademarks and property of the respective right owners.